# **Von der modernen Schatzsuche GEOCACHING**

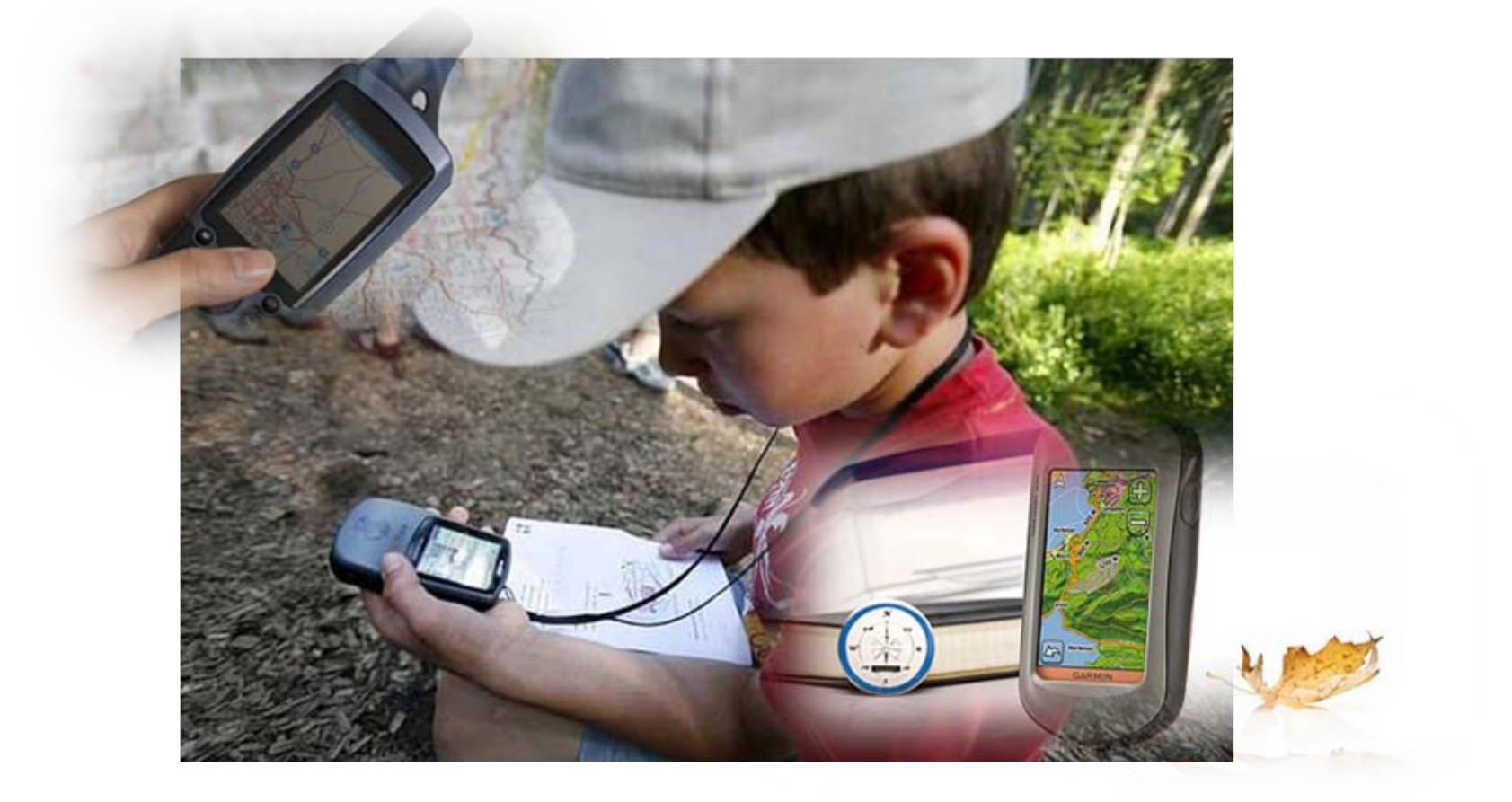

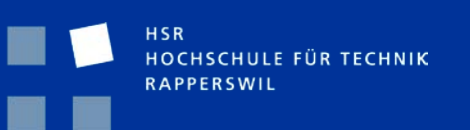

TecDay@KZO 8. Dezember 2010 Patricia Koné

### **Agenda**

#### **Einführung in GPS**

- **Entstehung**
- Wie funktioniert ein GPS
- Anwendungsformen

#### **Geocaching – Eine moderne Schatzsuche**

- Voraussetzungen
- Das Cachen Die Suche
- Cache Typen
- Begleiterscheinungen
- **Praxis**

# **Einführung in GPS**

- Für welche Abkürzung steht GPS?
- Was gibt es für GPS Anwendungen?
- **Wie funktioniert GPS?**
- Was bedeutet Signalverschlechterung?
- Wer kann ein GPS System nennen?
- Was hat ein Satellite mit einem Tupperware zu tun?

## **Entstehung**

- GPS: Global Positioning System oder weltweites Positionierungs System
- 1970 vom US-Verteidigungsministerium für militärische Zwecke entwickelt
- Seit 1993 voll funktionsfähig mit künstlicher Signalverschlechterung (Sicherheitsbedenken der US-Army)
- Seit 1. Mai 2000 Abschaltung der künstlichen Signalverschlechterung (Genauigkeit < 10m)
- Militärische Einsatzgenauigkeit wird auf zivile Anwendungen übertragen
- Weltweit wichtigstes Ortungssystem

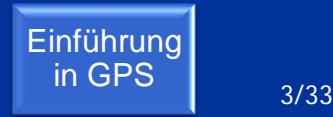

#### **"Das Wesentliche ist für die Augen unsichtbar"**

#### Le petit Prince Antoine de Saint Exupéry (französischer Pilot und Dichter)

HOCHSCHULE FÜR TECHNIK **RAPPERSWIL** 

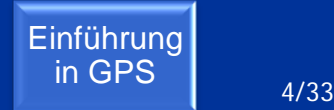

Unsichtbar ist das Messsignal das am Empfänger im Auto, im Schiff oder im Flugzeug ankommt Schlüssel für die exakte Positionsbestimmung

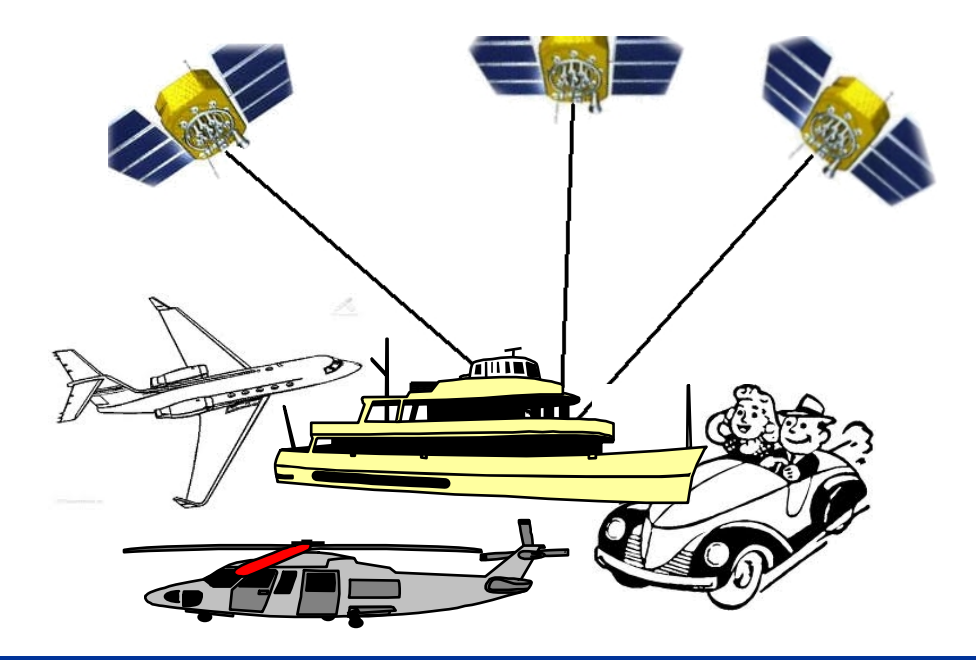

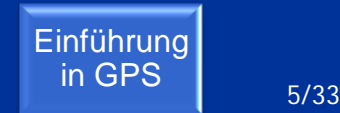

- Das GPS-System besteht im wesentlichen aus 3 Komponenten:
	- **Satelliten im Weltraum**
	- **Kontroll-Stationen auf dem Boden**
	- GPS-Empfänger der Benutzer

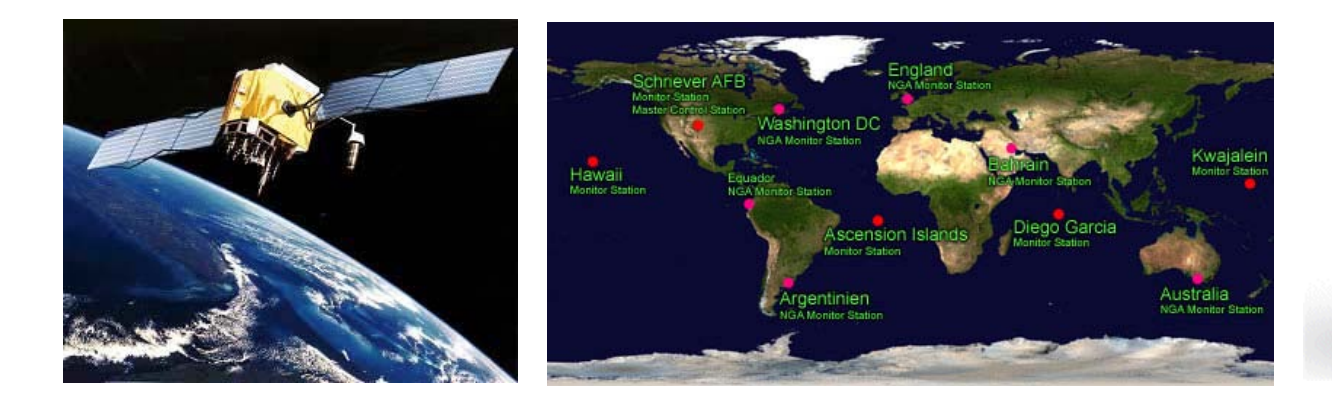

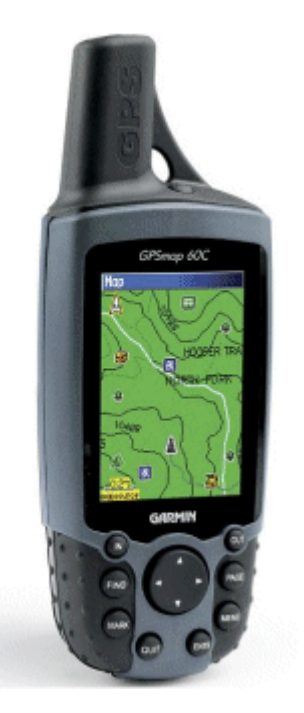

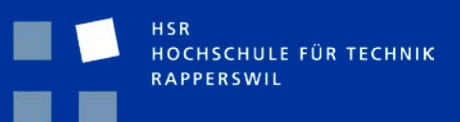

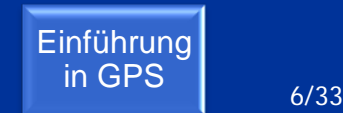

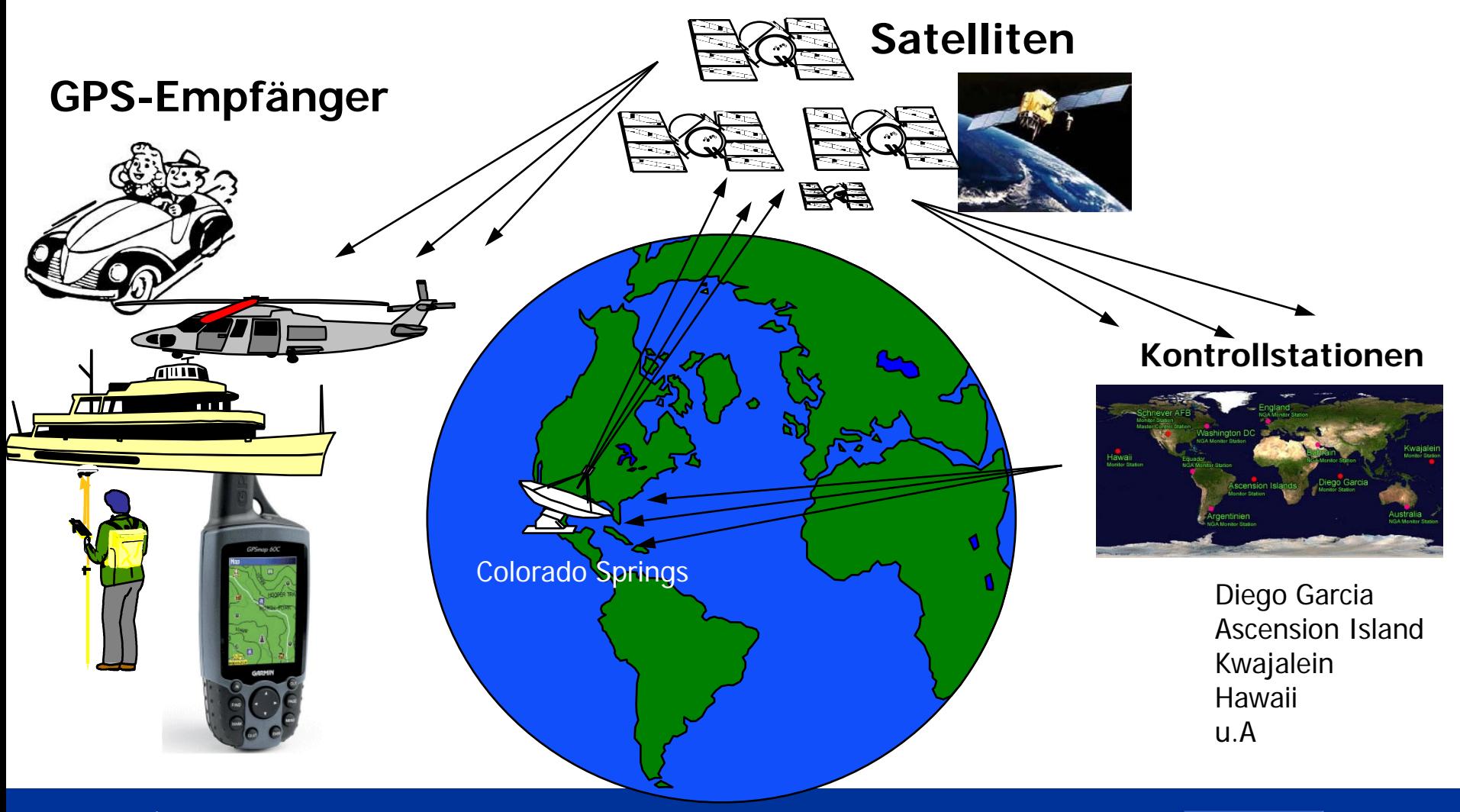

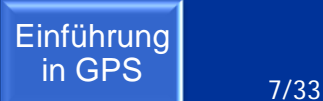

- 24 Satelliten fliegen um die Erde und senden kodierte Signale mit aktueller Position und genauer Uhrzeit.
- 6 Laufbahnen (Orbital);4 Satelliten pro Laufbahn; 20'200km Umlaufbahn
- **Bekanntesten GPS Systeme** (insgesamt 7 Systeme)
	- GPS (USA)
	- GLONASS (Russland)
	- Gallileo (EU)

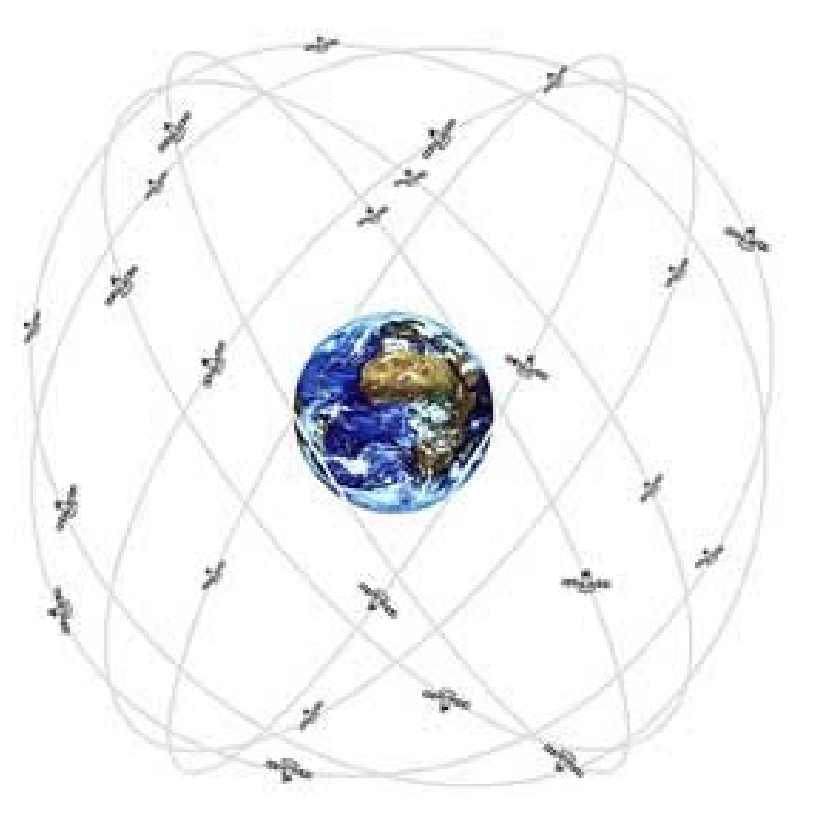

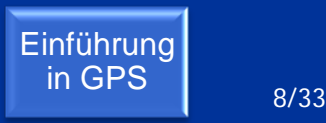

Positionsbestimmung mit 2 **Satelitten** 

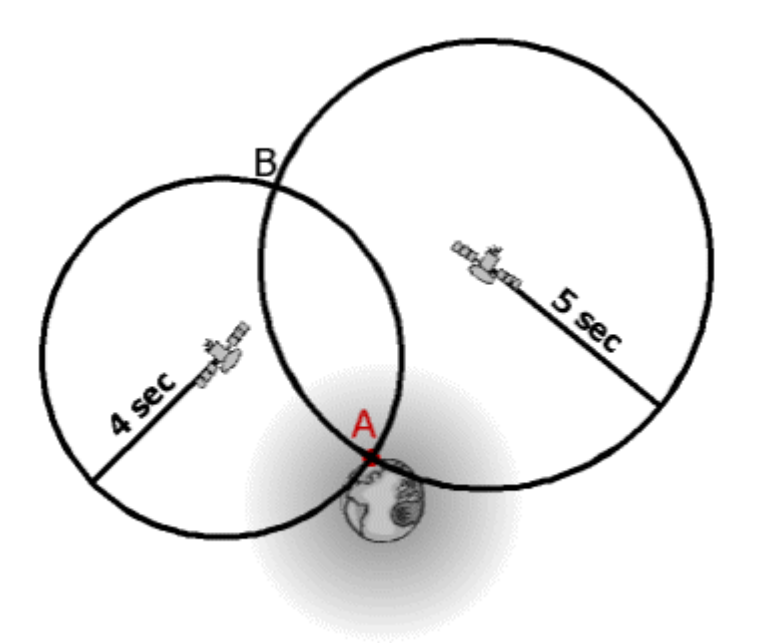

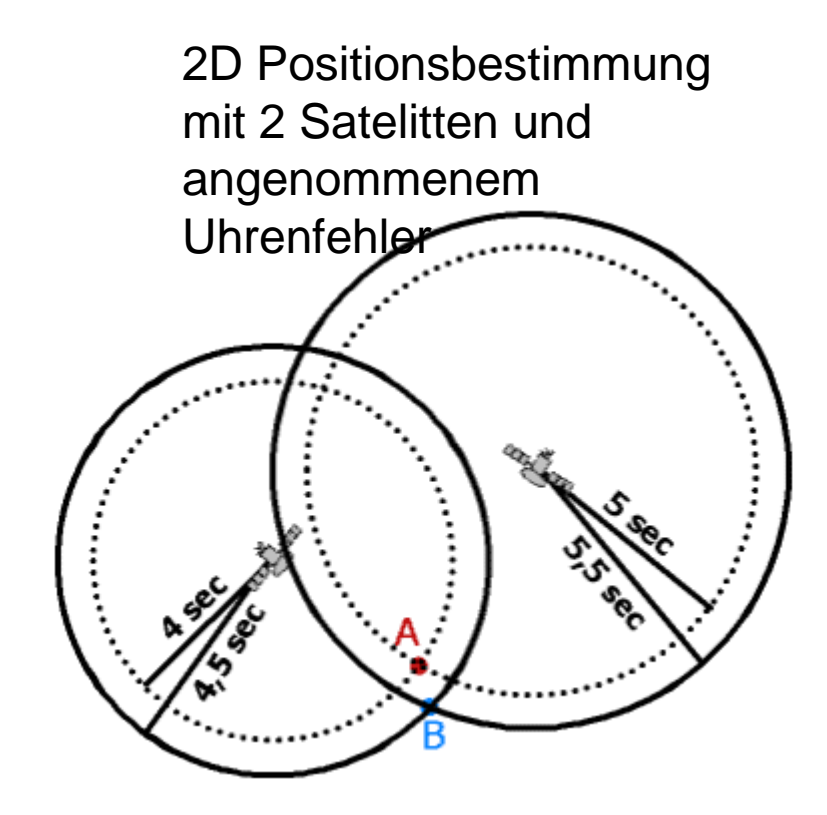

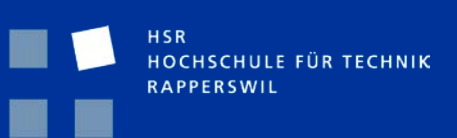

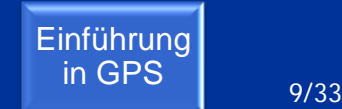

Positionsbestimmung mit 2 **Satelliten** 

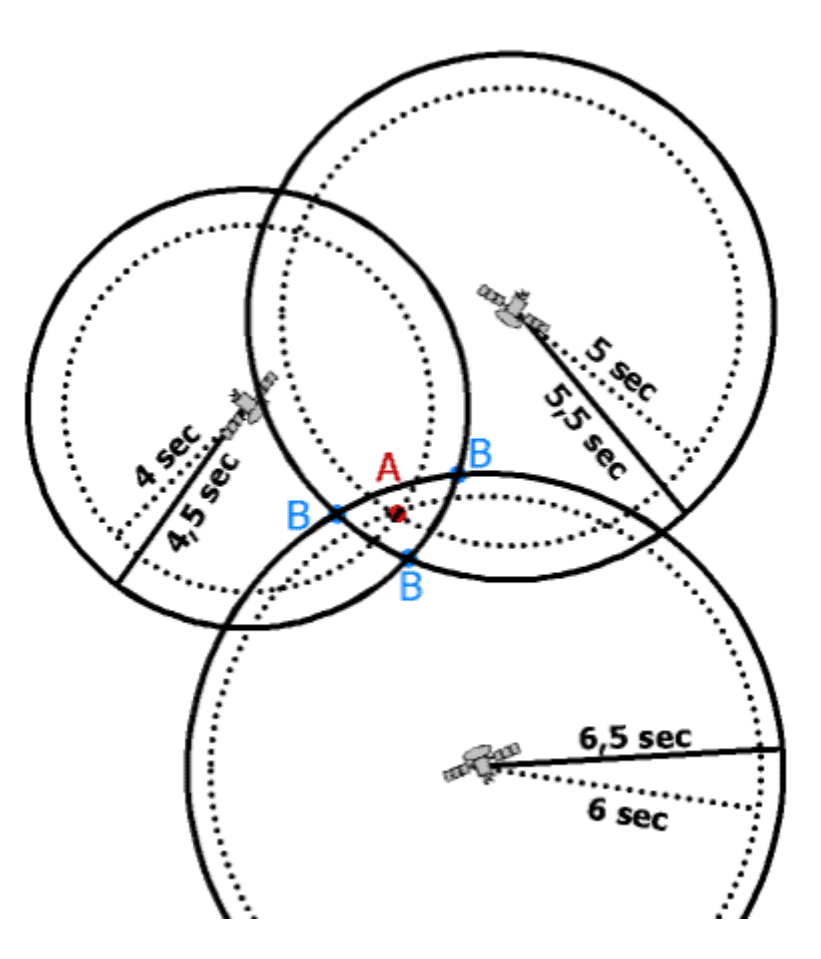

HSR HOCHSCHULE FÜR TECHNIK RAPPERSWIL

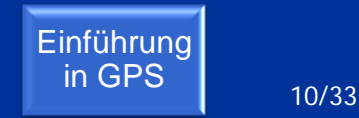

- für die exakte Berechnung der Position müssen mindestens 3 Satelliten angepeilt werden
- für die Positionierung in der Realität mit einer Dimension mehr (3D-Positionierung) braucht es insgesamt 4 Satelliten

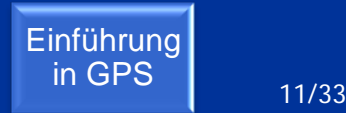

- **Sichtverbindung zu Satelliten muss** gewährleistet sein
	- **Keine Signal Empfang** 
		- Gebäude
		- unter Brücken
		- etc
	- **Schlechter Empfang** 
		- Unter Bäumen
		- In der Nähe von Gebäuden
		- Schneefall
		- $\blacksquare$  etc

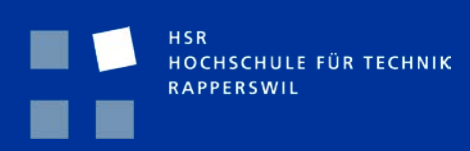

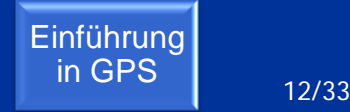

#### **Navigation**

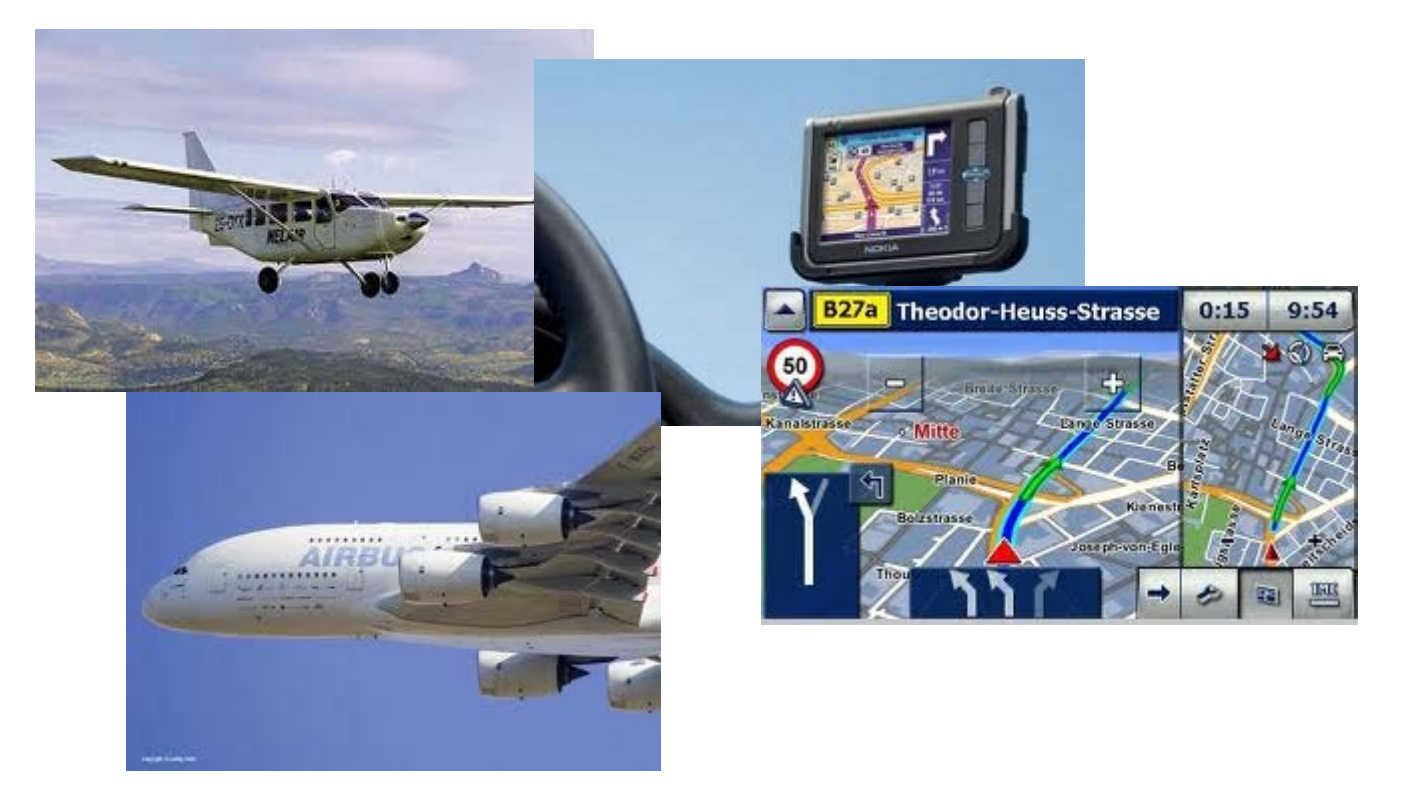

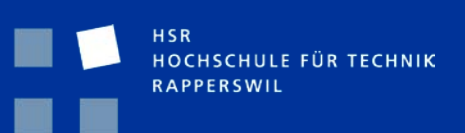

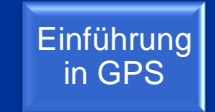

#### Vermessung, Planung

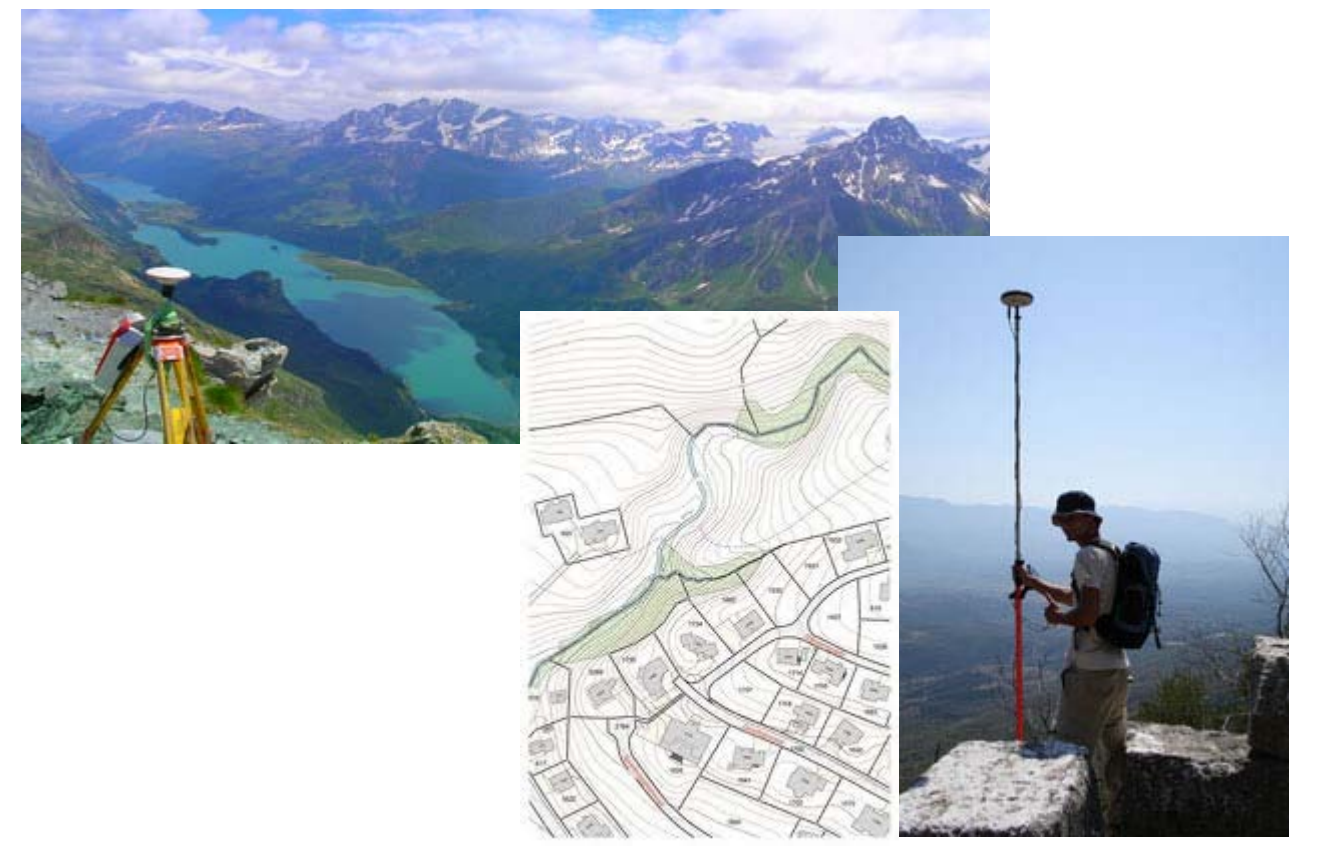

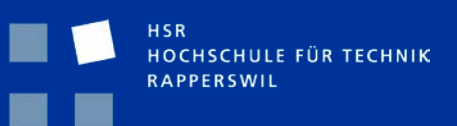

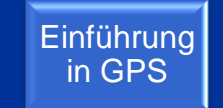

#### **Geotagging**

Koordinaten Speicherung vom Ort einer Foto Aufnahme

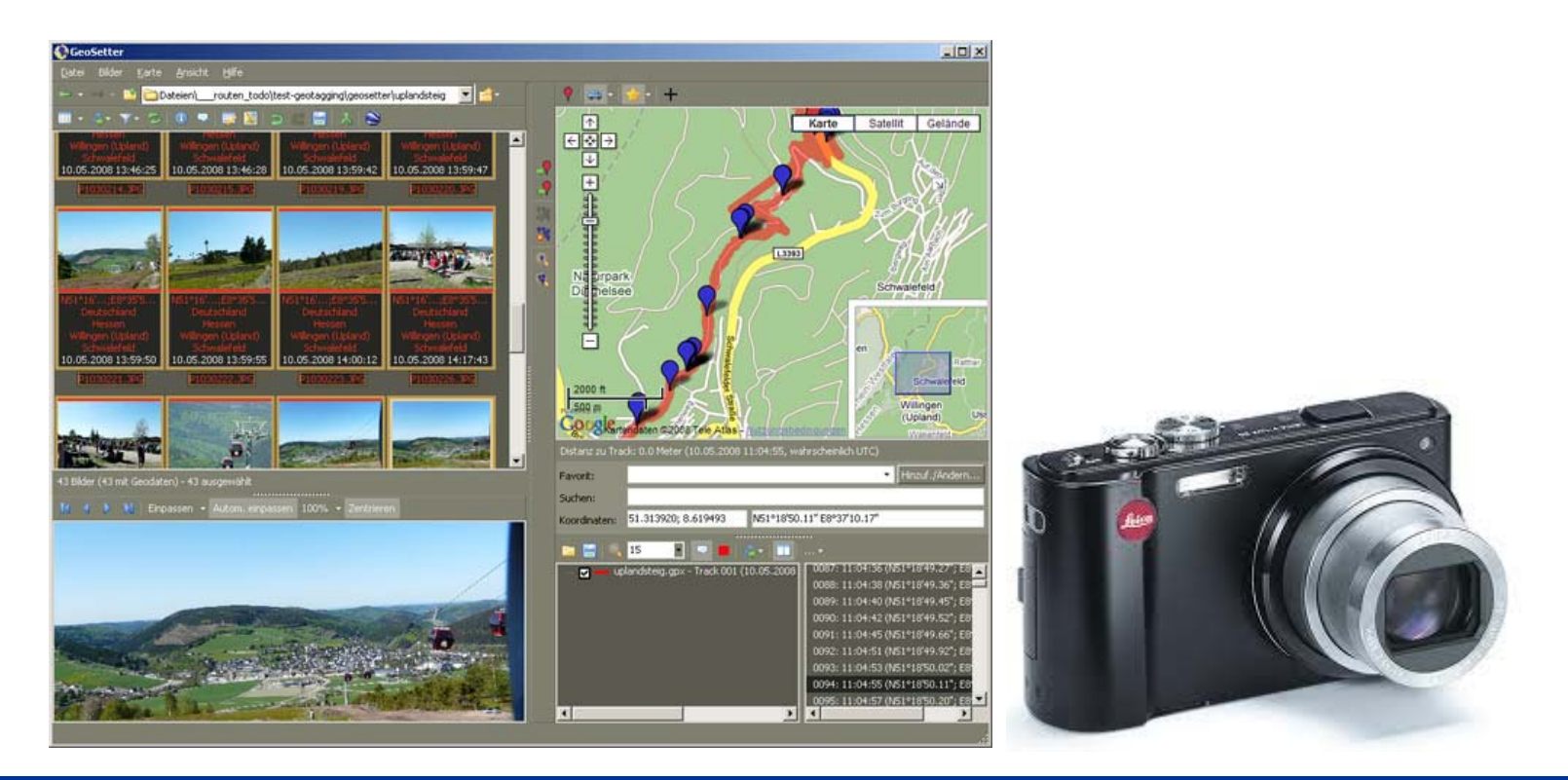

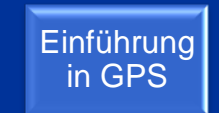

#### **GPS Drawing** Mit Routen versucht man Routen zu gestalten

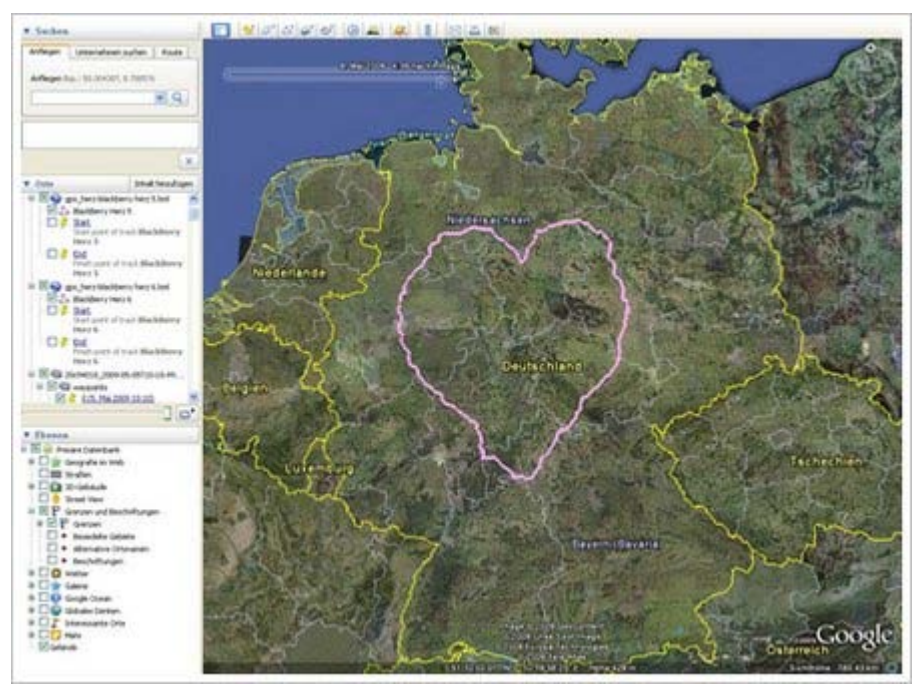

Zum Muttertag

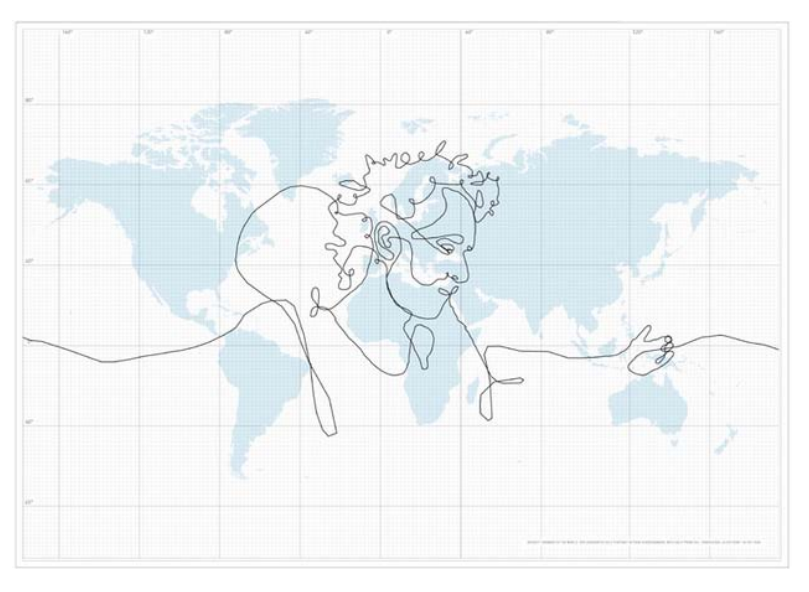

Der schwedische Künstler Nordenenkar packte einen GPS-Sender in einen Koffer und schickte in per DHL um die ganze Welt, um per Tracking-Software "das größte Bild der Welt" zu zeichnen.

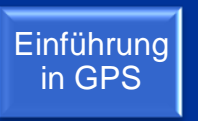

#### **Outdoor und Freizeitaktivitäten**

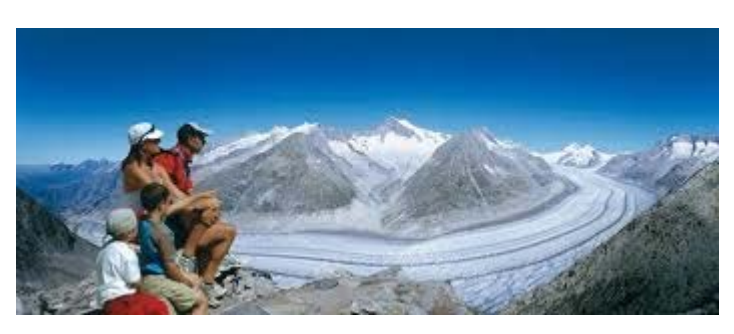

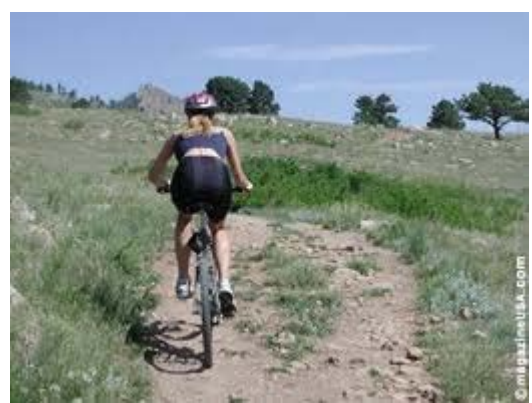

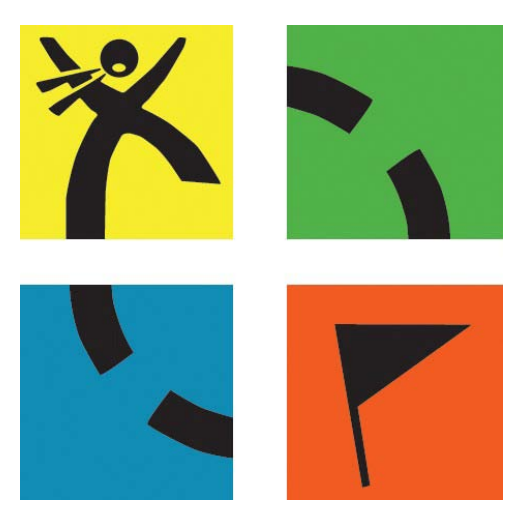

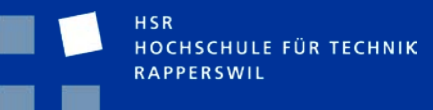

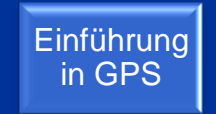

#### **Geocaching**

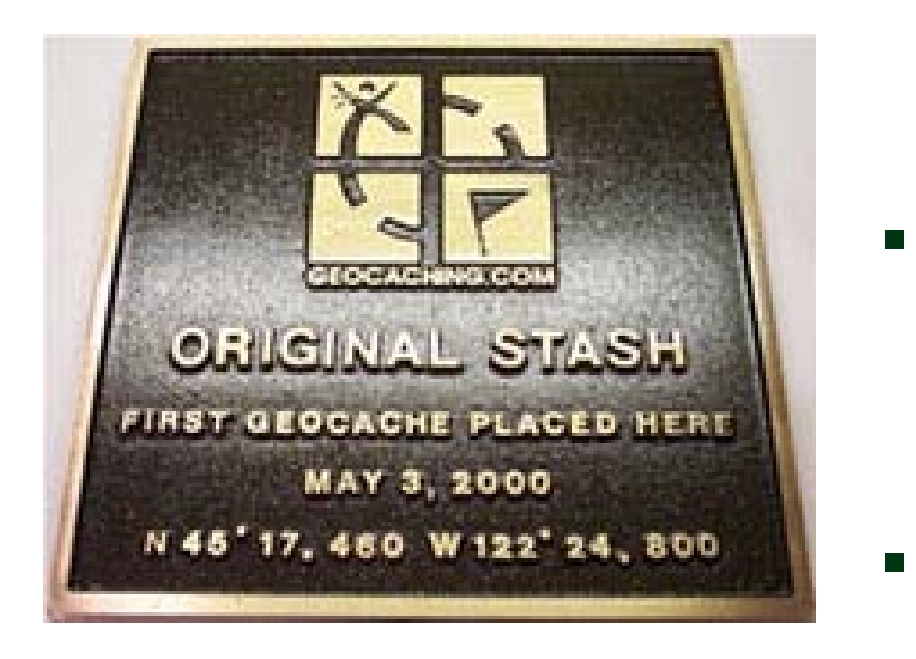

**Begriff:** 

Geo – Erde und Cache – **Versteck** 

- **Spiel startet am 3. Mai** 2000, (2-Tage nach Abschaltung der GPS-Signalverfälschung)
- Anfang 2001 kommt Geocaching in die **Schweiz**

### **Voraussetzung**

### **GPS-Empfänger:**

- Mobile Outdoor-Geräte
- **Handy mit GPS-Funktion**
- **DIC**LO **- Handy mit Bluetooth-GPS-Maus**
- Navigationsgerät (z.B. Auto)
- **Spezielle Geocaching-Geräte**

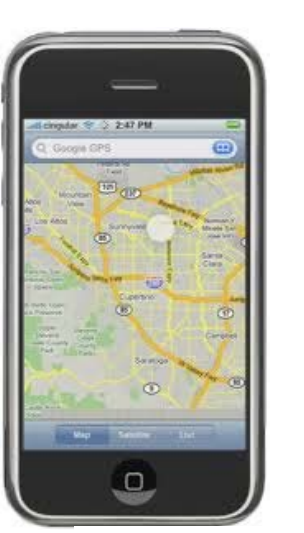

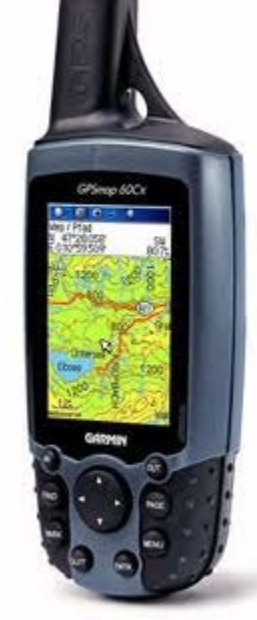

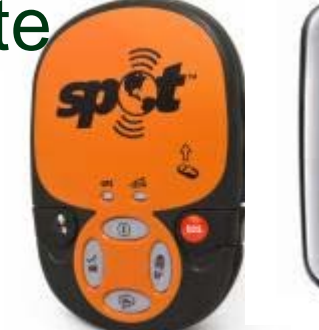

(ATP)

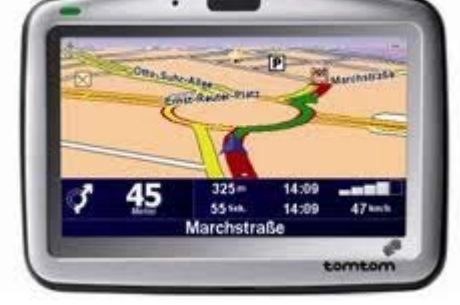

HOCHSCHULE FÜR TECHNIK **RAPPERSWII** 

### **Voraussetzung**

- **Trades: kleine** Tauschobjekte
- Cache-Beschreibung
- Bleistift, Kugelschreiber
- **Ersatzbatterien**
- **E** Kompass
- **Eventuell Digitalkamera** zur Dokumentation

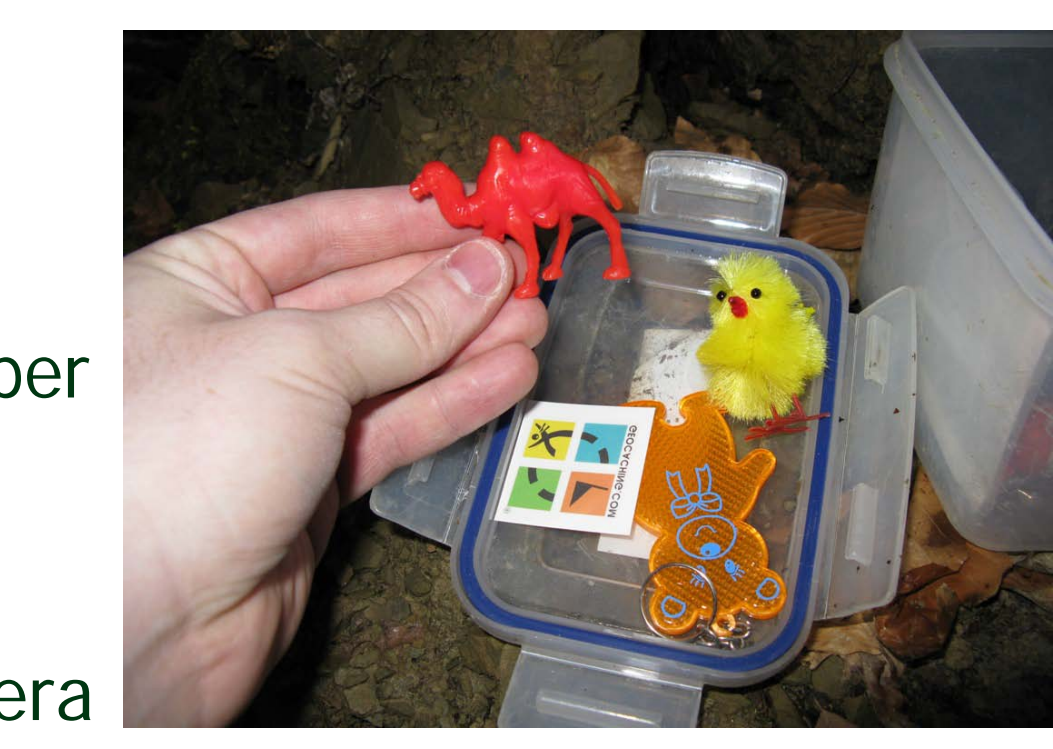

HOCHSCHULE FÜR TECHNIK **RAPPERSWII** 

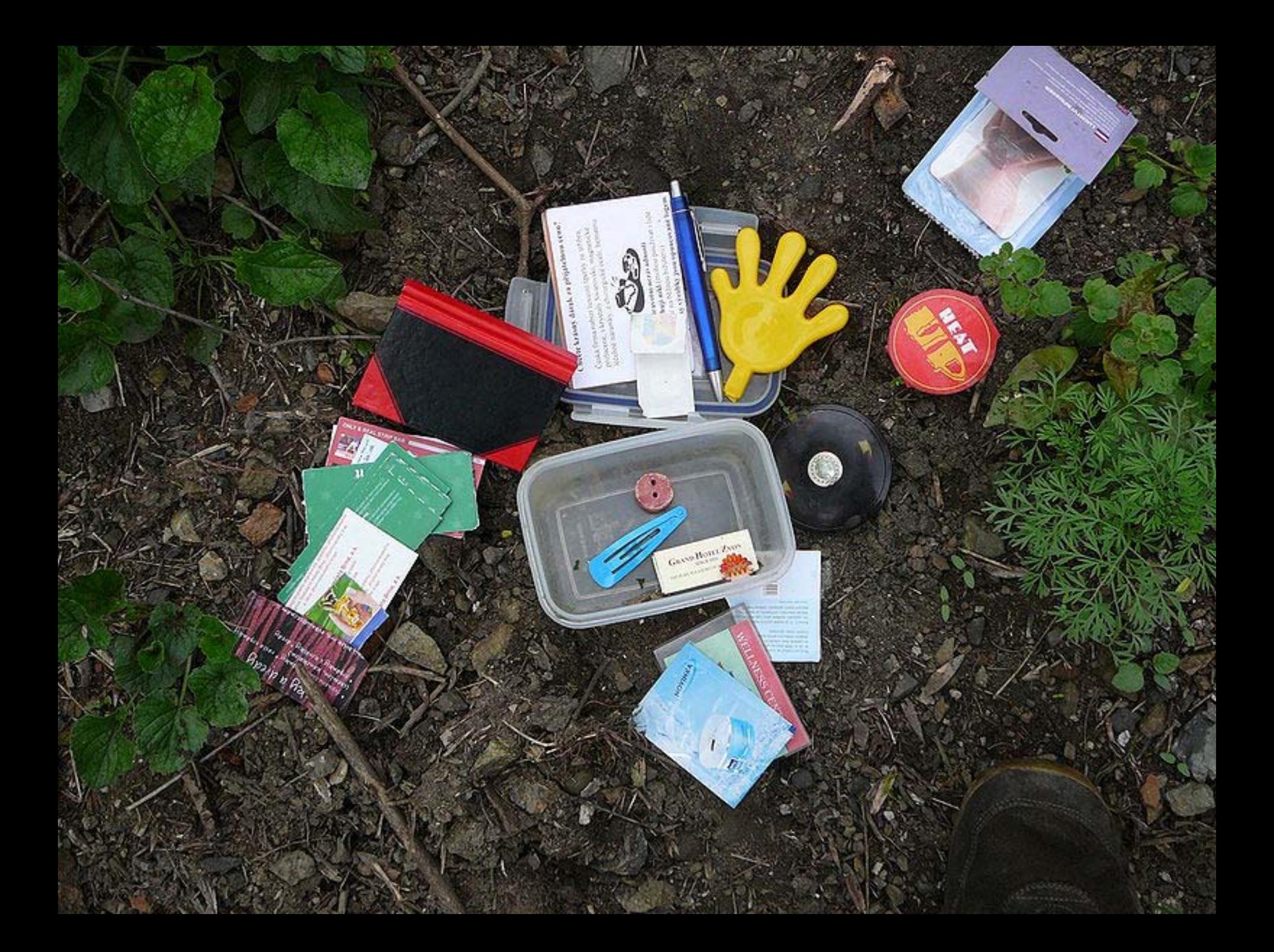

### **Das Cachen – Die Suche**

- **Suchort bestimmen**
- Anzeige der Geocaches am Suchort ([www.geocaching.com](http://www.geocaching.com/), [www.swissgeocache.ch,](http://www.swissgeocache.ch/) Google Earth, etc.)
- dingtr **· Übertragen der Koordinaten auf das GPS-Gerät**
- Ausdruck der Informationen
- Suchfunktion am GPS-Gerät aktivieren
- Eintrag in Logbuch
- Eintrag unter [www.geocaching.com](http://www.geocaching.com/)

#### **Das Cachen – Die Suche**

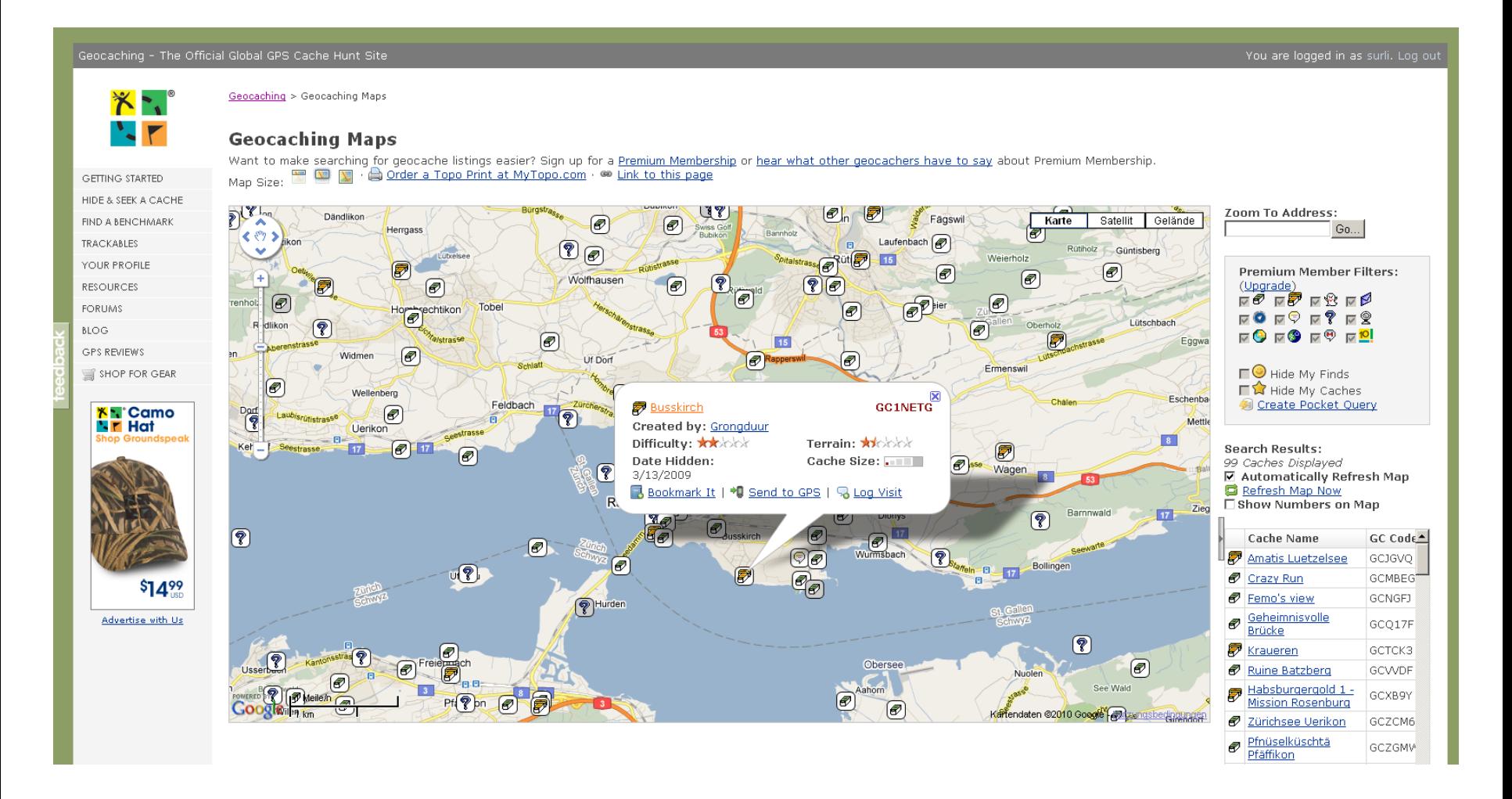

HSR HOCHSCHULE FÜR TECHNIK **RAPPERSWIL** 

### **Cache Typen**

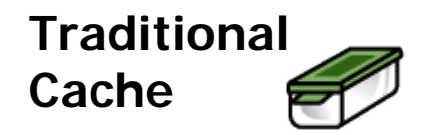

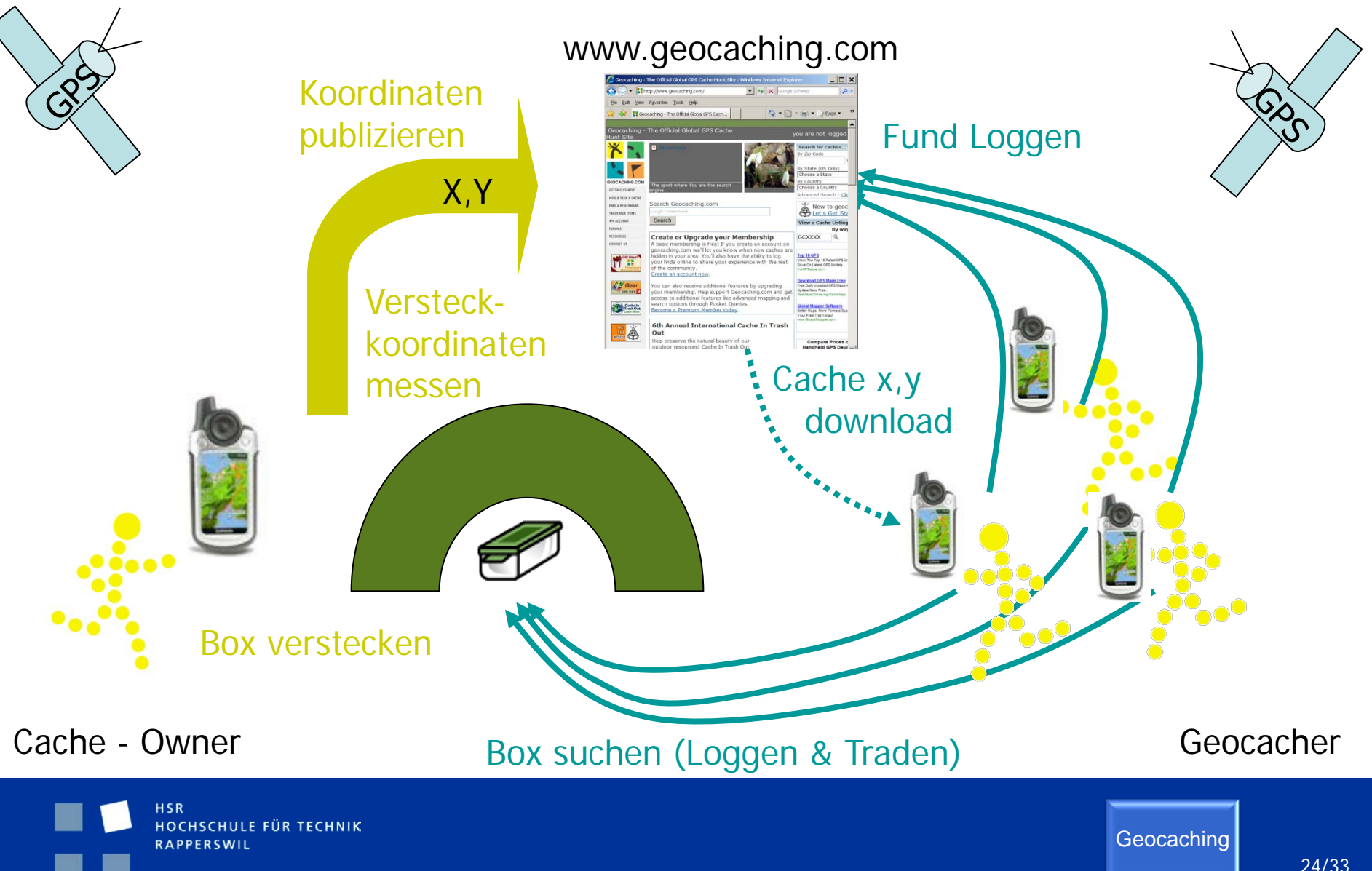

## **Cache Typen**

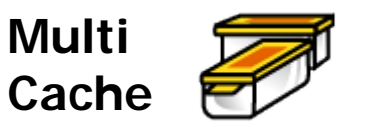

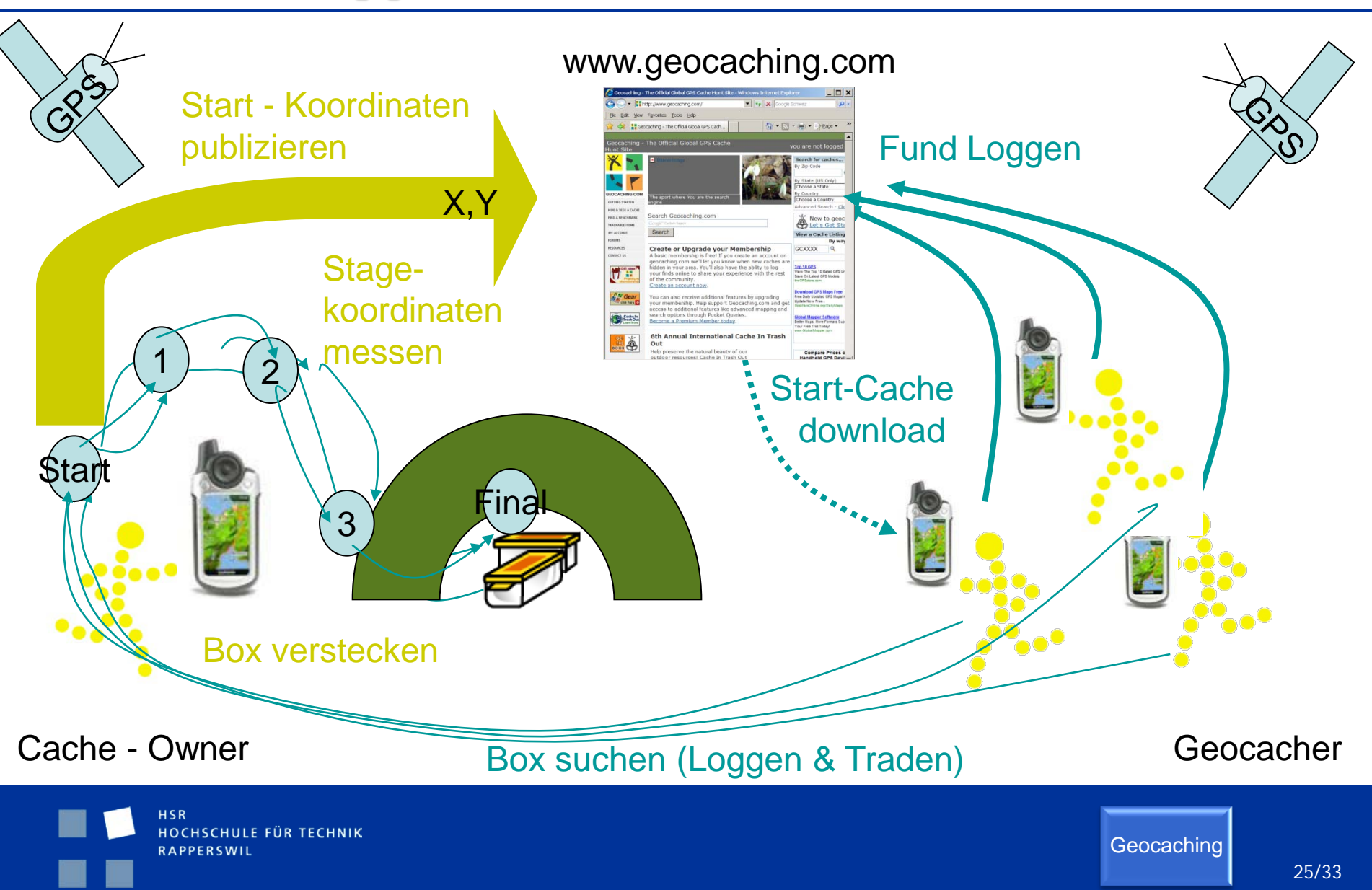

# **Cache Typen**

- **Traditional Cache**
	- **Multi Cache**
- orhal<sup>.</sup> Finalkoordinaten zu erhalten muss zuerst ein Rätsel **Rätselcache:** Die angegebenen Koordinaten sind nicht die des eigentlichenVersteckes, sondern befinden sich meist lediglich in der Nähe. Um die gelöst werden.
- **Nightcache**: Können nur in der Nacht gesucht werden (Multicaches mit Leuchtmakierungen an den Stages)
- $\blacksquare$  u.w

# **Geocaching Übersicht**

- $\blacksquare$  CH
	- 9'000 Verstecke
	- 8'000 schweizerische und 16'000 ausländische **Cacher**
	- Total 920'000 Logs CH+FL
- $\blacksquare$ 
	- $\sim$  122'000 Caches
- **Neltweit** 
	- $\sim$  100'000 Cacher
	- 1'000'000 Verstecke von Alaska bis zum Südpol, in 222 Ländern

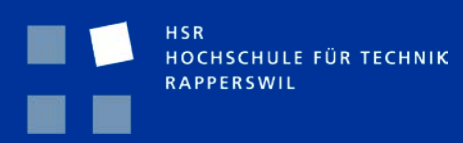

# **Geocaching Übersicht**

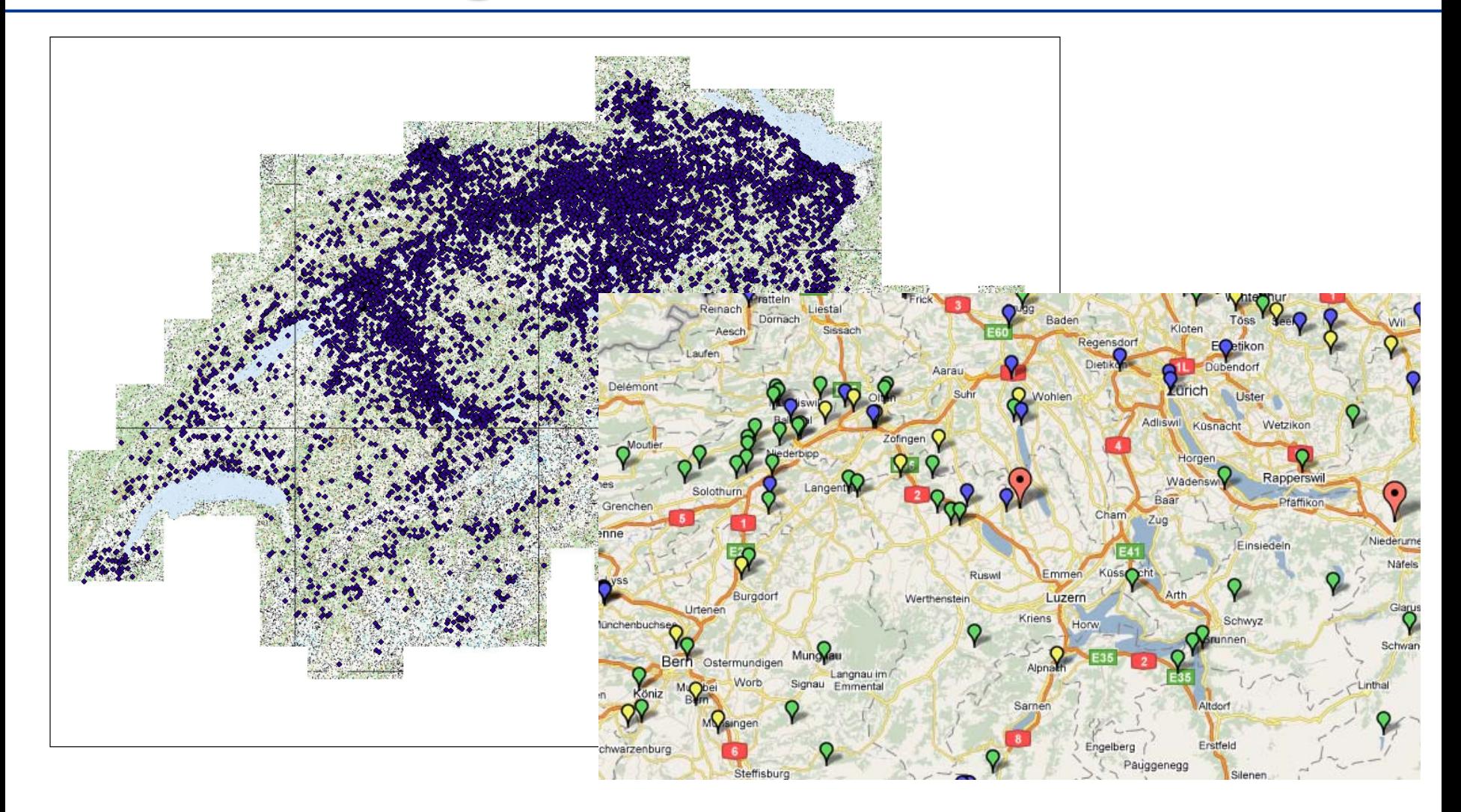

HSR HOCHSCHULE FÜR TECHNIK RAPPERSWIL

### **Begleiterscheinungen**

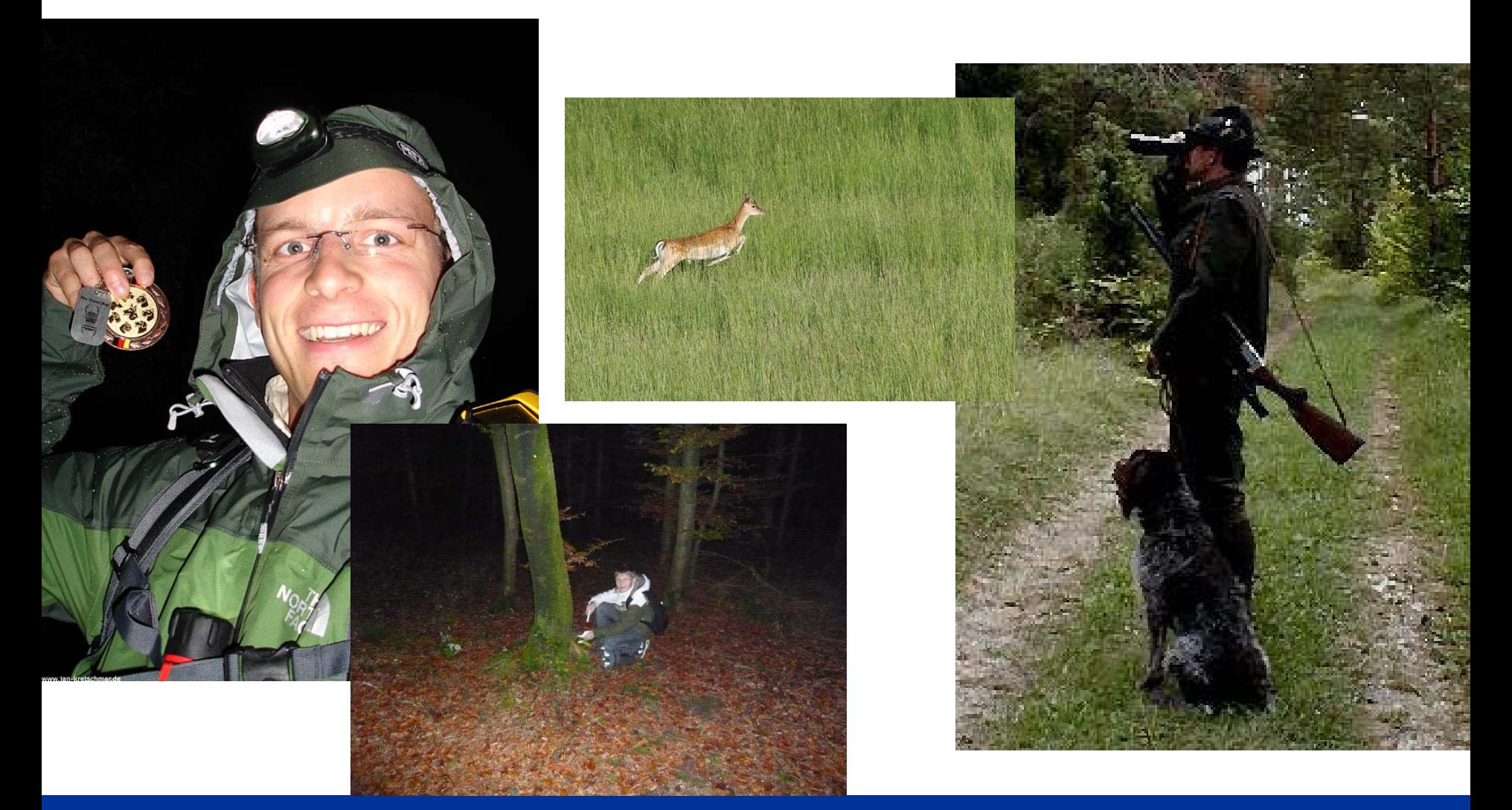

**HSR** HOCHSCHULE FÜR TECHNIK RAPPERSWIL

#### **Begleiterscheinungen**

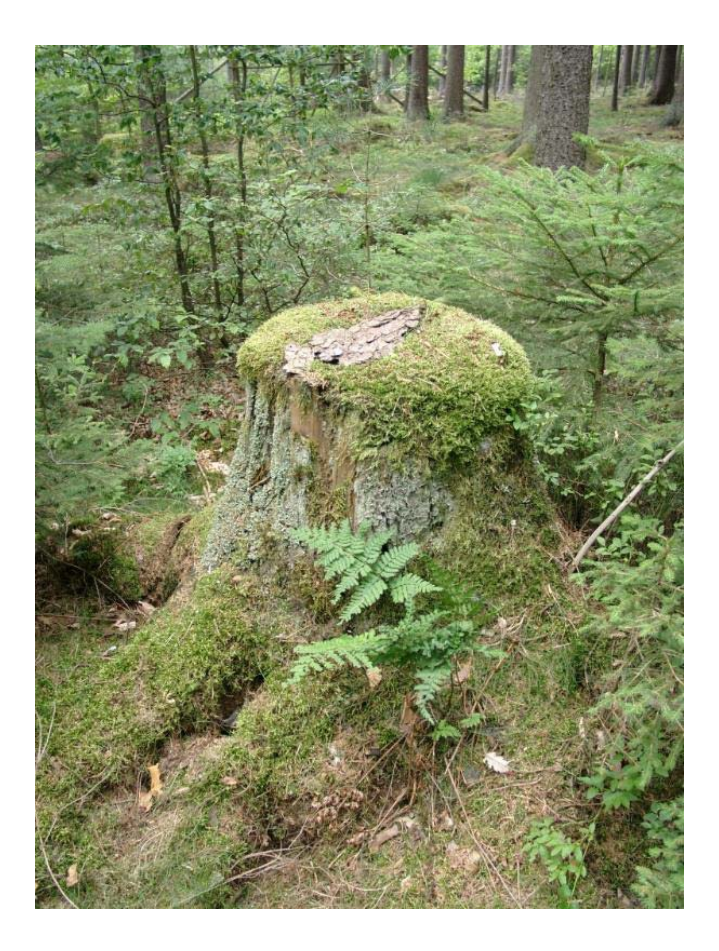

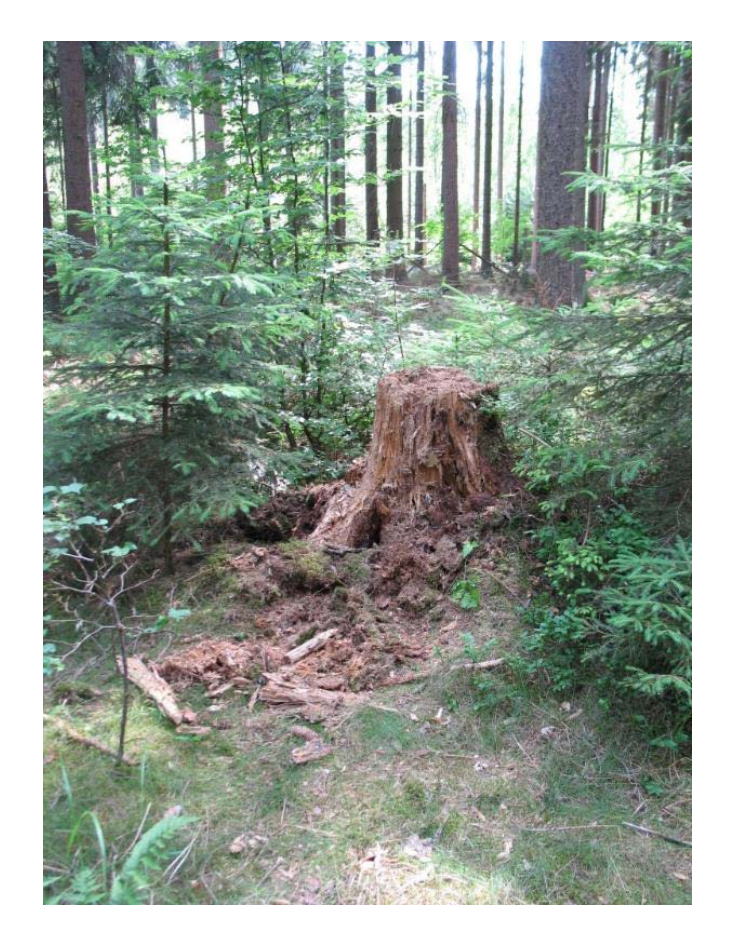

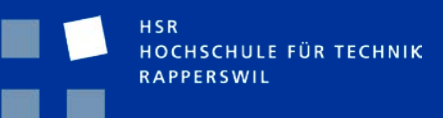

### **Begleiterscheinungen**

#### **Herne: Schleusensperrung aufgehoben**

Offenbar hatten Wanderer für ihre moderne Bei dem Gegenstand der am morgen im Rhein-Herne-Kanal an der Schleuse Herne-Ost gefunden wurde handelt es sich nicht um eine Fliegerbombe. Das haben Untersuchungen des Landeskriminalamtes und des Kampfmittelräumdienstes ergeben. Schnitzeljagd eine elektronische Orientierungstation im Wasser deponiert. Der Kanal wurde am Mittag nach vierstündiger Sperrung wieder für der Schiffsverkehr frei gegeben.

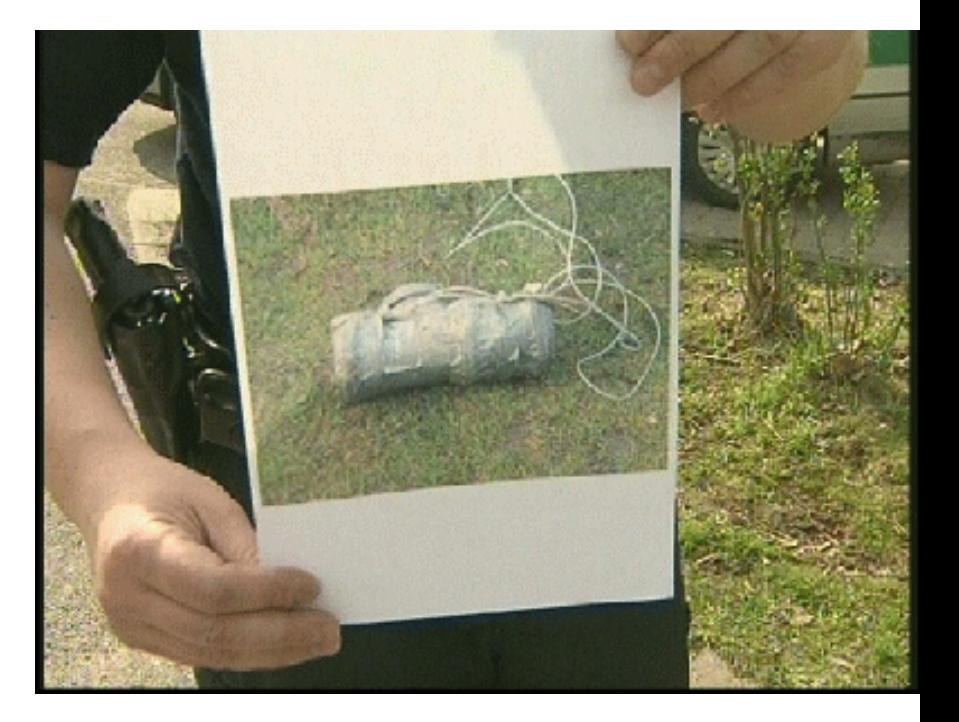

HOCHSCHULE FÜR TECHNIK **RAPPERSWIL** 

#### **Geocaching**

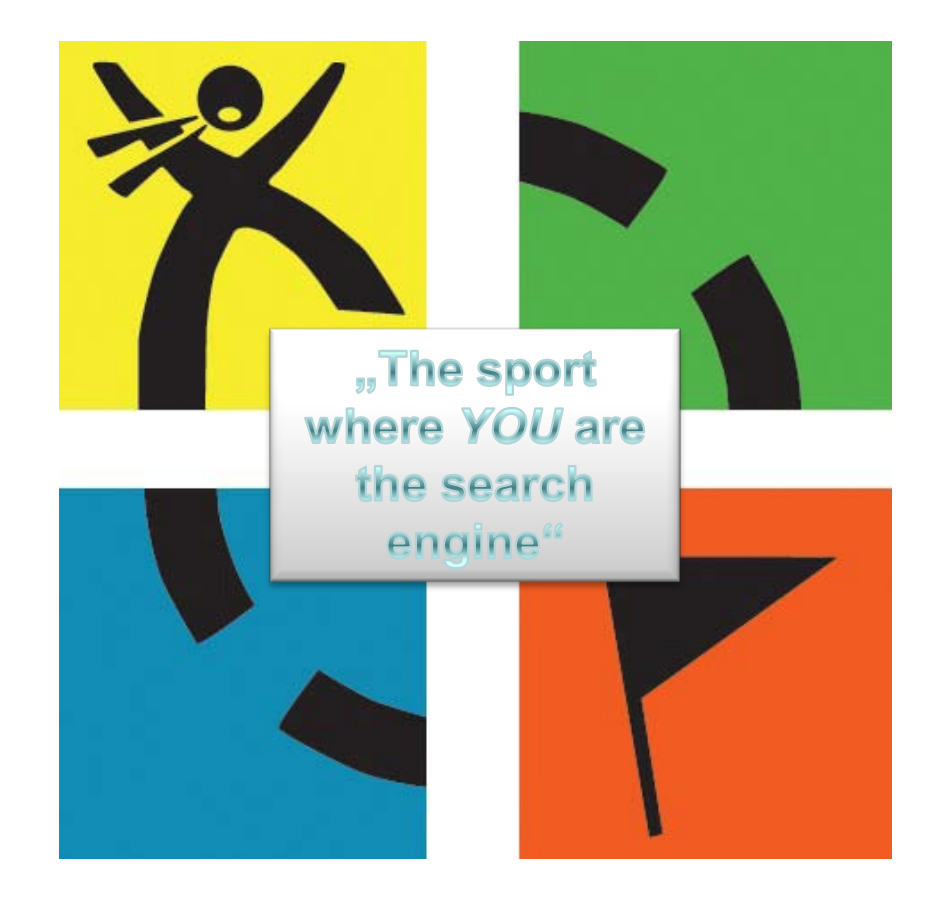

HSR HOCHSCHULE FÜR TECHNIK RAPPERSWIL

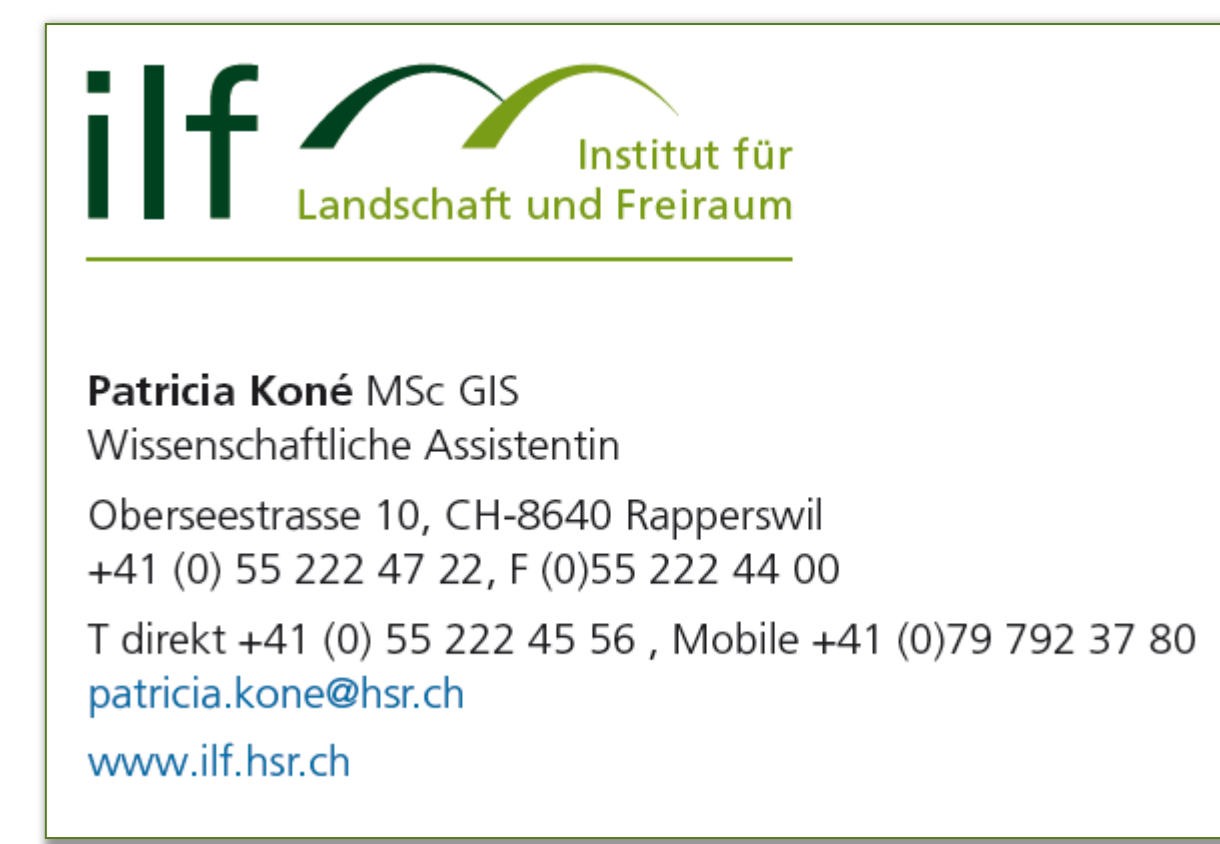

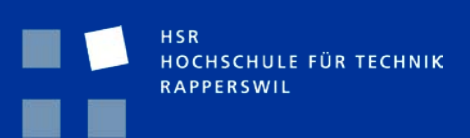